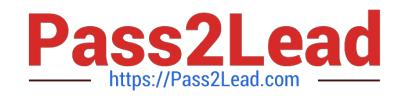

# **C2090-623Q&As**

IBM Cognos Analytics Administrator V11

# **Pass IBM C2090-623 Exam with 100% Guarantee**

Free Download Real Questions & Answers **PDF** and **VCE** file from:

**https://www.pass2lead.com/c2090-623.html**

100% Passing Guarantee 100% Money Back Assurance

Following Questions and Answers are all new published by IBM Official Exam Center

**C** Instant Download After Purchase

**83 100% Money Back Guarantee** 

365 Days Free Update

800,000+ Satisfied Customers  $\epsilon$  of

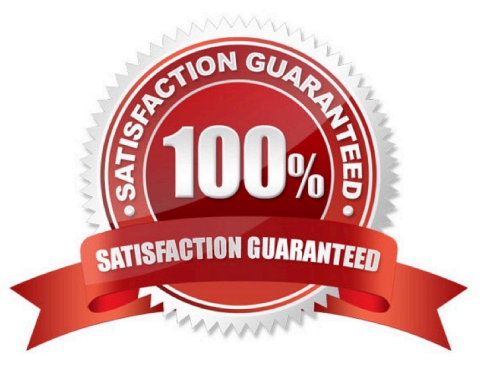

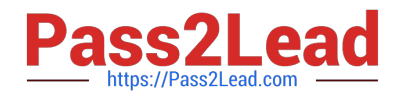

#### **QUESTION 1**

An administrator must troubleshoot query execution related issues in a DQM executed report. How is this achieved?

A. By default, settings to trace DQM Query execution are enabled in the system.

B. Open IBM Cognos Configuration, under IBM Cognos Services/IBM Cognos, select QueryService and check Enable Query execution trace and view logs in /logs/XQE.

C. Open IBM Cognos Administration portal, on the Configuration tab, select Dispatchers and locate QueryService and check Enable Query execution trace and view logs in /logs/XQE.

D. Edit the install\_location/configuration/qfs\_config.xml.sample file and set , save as qfs\_config.xml, restart services.

Correct Answer: C

A query execution trace (run tree trace) shows queries that run against a data source. You use the trace to

troubleshoot query-related issues.

You can find execution trace logs in the following location:

c10\_location/logs/XQE/reportName/runtreeLog.xml.

References: https://www.ibm.com/support/knowledgecenter/en/SSEP7J\_10.2.0/

com.ibm.swg.ba.cognos.ug\_cog\_rlp.10.2.0.doc/t\_configsettings.html

## **QUESTION 2**

An administrator is managing authentication namespaces and needs to delete a namespace.

Which statement is true?

A. To recreate a namespace that was previously deleted in IBM Cognos Configuration, a unique ID must be used.

B. After a namespace has been deleted in IBM Cognos Configuration, it no longer appears in the directory tool.

C. An inactive namespace in the directory tool is one that was configured, but later deleted in IBM Cognos Configuration.

D. If a namespace is deleted in IBM Cognos Configuration and is no longer required, any authenticated member of the namespace can delete in permanently in the directory tool.

Correct Answer: D

When you delete a namespace, you can no longer log on to the namespace. Security data for the namespace remains in Content Manager until you permanently delete it in the portal.

References: https://www.ibm.com/support/knowledgecenter/en/SSEP7J\_11.0.0/ com.ibm.swg.ba.cognos.inst\_cr\_winux.doc/t\_deleteanauthenticationprovider.html

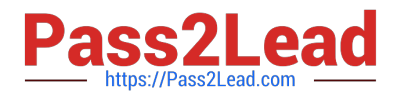

## **QUESTION 3**

In a LifeCycle Manager Project, a user can create either a Benchmark task or a Comparison task. Which statement is INCORRECT when describing the application of Benchmark tasks?

A. Benchmark tasks can be used as a benchmark test for any LifeCycle Manager Project.

B. Benchmark tasks can be used to create a benchmark test to run Compatible Query Mode (CQM) reports as Dynamic Query (DQ) reports.

C. When creating a Benchmark task, the administrator can choose whether to validate reports before they are run, and whether to run the reports in Dynamic Query Mode (DQM).

D. To use a previously run Benchmark, select a previously created Benchmark task for the benchmark source and the target Cognos server that you want to compare to the benchmark.

Correct Answer: C

Incorrect Answers: B: You can run CQM reports in DQM in a Lifecycle Manager project as part of the CQM to DQM migration validation.

D: Users can compare live Cognos environments, or static files using previously saved Benchmark tasks. Benchmark allows you to create a point-in-time snapshot and use that as a baseline comparison.

Note: Lifecycle Manager is a stand-alone application that helps validate and compare report outputs within a single environment, between environments or between different versions of Cognos.

References: https://www.ibm.com/communities/analytics/cognos-analytics-blog/cognos-lifecycle-managerenhancementsin-11-0-4/

## **QUESTION 4**

An administrator wants to implement load balancing without using an external load balancing mechanism. What is one approach that can be used to achieve this?

- A. Set up a standby Content Manager.
- B. Install a gateway on each database server.
- C. Configure dispatchers together with the content stores.
- D. Configure gateways to direct all traffic to a dedicated dispatcher.

Correct Answer: C

If your installation includes more than one dispatcher, you can specify the proportion of requests that each dispatcher handles by changing their processing capacity. This is commonly referred to as load balancing. You typically set the capacity for a dispatcher based on the CPU speed of the computer where it is installed.

References: https://www.ibm.com/support/knowledgecenter/en/SSEP7J\_10.2.1/ com.ibm.swg.ba.cognos.crn\_arch.10.2.1.doc/c\_arch\_dispatcher.html

#### **QUESTION 5**

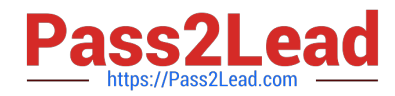

An administrator is operating in a hybrid operating systems environment, trying to establish a datasource connection. The compatible portion succeeds, however, the JDBC portion failed with following error: XQEJDB-0004 A problem occurred finding the driver class "com.microsoft.sqlserver.jdbc.SQLServerDriver". What is the possible cause for this error?

- A. 32-bit client driver installed
- B. 64-bit client driver installed
- C. missing gateway URI configuration
- D. unsupported driver version installed

Correct Answer: C

[Latest C2090-623 Dumps](https://www.pass2lead.com/c2090-623.html) [C2090-623 Practice Test](https://www.pass2lead.com/c2090-623.html) [C2090-623 Braindumps](https://www.pass2lead.com/c2090-623.html)